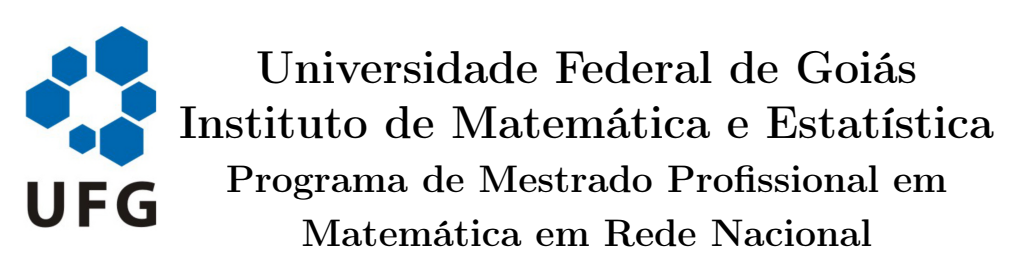

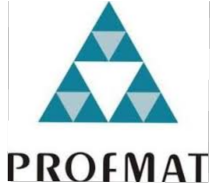

# Matemática Financeira:

# Uma Importante Ferramenta no Cotidiano

Fábio Henrique Azevedo Souza

Goiânia

2017

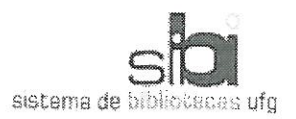

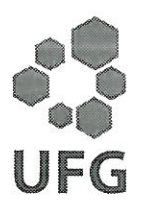

#### TERMO DE CIÊNCIA E DE AUTORIZAÇÃO PARA DISPONIBILIZAR AS TESES E DISSERTAÇÕES ELETRÔNICAS NA BIBLIOTECA DIGITAL DA UFG

Na qualidade de titular dos direitos de autor, autorizo a Universidade Federal de Goiás (UFG) a disponibilizar, gratuitamente, por meio da Biblioteca Digital de Teses e Dissertações (BDTD/UFG), regulamentada pela Resolução CEPEC nº 832/2007, sem ressarcimento dos direitos autorais, de acordo com a Lei nº 9610/98, o documento conforme permissões assinaladas abaixo, para fins de leitura, impressão e/ou download, a título de divulgação da produção científica brasileira, a partir desta data.

 $\mathbf{1}$ 

#### 1. Identificação do material bibliográfico: [ x ] Dissertação  $[]$  Tese

#### $\mathbf{1}$  $\overline{2}$

#### 2. Identificação da Tese ou Dissertação

Nome completo do autor: Fábio Henrique de Azevedo Souza

Título do trabalho: "Matemática Financeira: Uma Importante Ferramenta no Cotidiano

#### 3. Informações de acesso ao documento:

Concorda com a liberação total do documento [x ] SIM  $\lceil$   $\rceil$  NAO<sup>1</sup>

Havendo concordância com a disponibilização eletrônica, torna-se imprescindível o envio do(s) arquivo(s) em formato digital PDF da tese ou dissertação.

12000 aug Data: 03, 03, 2017

<sup>1</sup> Neste caso o documento será embargado por até um ano a partir da data de defesa. A extensão deste prazo suscita justificativa junto à coordenação do curso. Os dados do documento não serão disponibilizados durante o período de embargo.

<sup>&</sup>lt;sup>2</sup>A assinatura deve ser escaneada.

## Fábio Henrique Azevedo Souza

# Matemática Financeira: Uma Importante Ferramenta no Cotidiano

Trabalho de Conclusão de Curso apresentado ao Instituto de Matemática e Estatística da Universidade Federal de Goiás, como parte dos requisitos para obtenção do grau de Mestre em Matemática. Área de Concentração: Matemática do Ensino Básico

Orientador: Prof. Dr. Fabiano Fortunato Teixeira dos Santos

Goiânia

2017

Ficha de identificação da obra elaborada pelo autor, através do Programa de Geração Automática do Sistema de Bibliotecas da UFG.

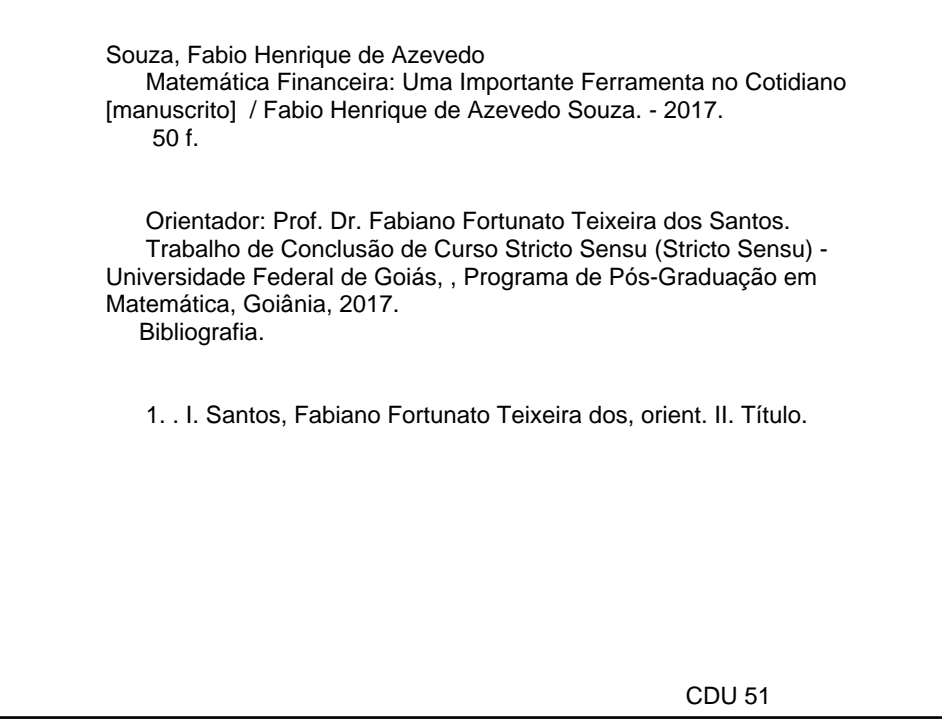

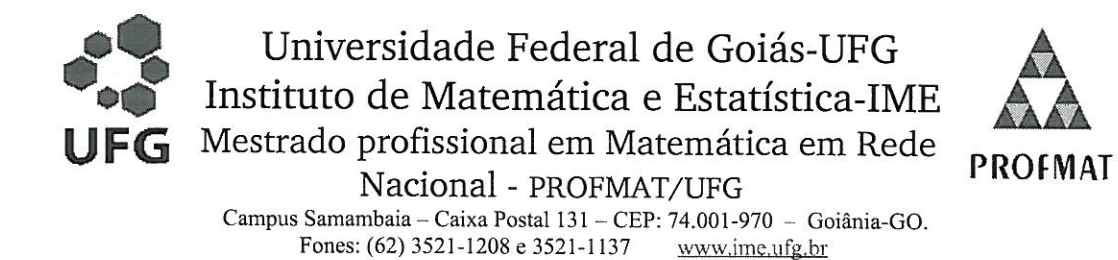

Ata da reunião da Banca Examinadora da Defesa de Trabalho de Conclusão de Curso do aluno Fábio Henrique de Azevedo Souza - Aos três dias do mês de março do ano de dois mil e dezessete (03/03/2017), às 10:00 horas, reuniram-se os componentes da Banca Examinadora: Prof. Dr. Fabiano Fortunato Teixeira dos Santos -Orientador; Prof.<sup>a</sup>. Dr<sup>a</sup>. Kamila da Silva Andrade e Prof. Dr. José Eder Salvador de Vasconcelos, para, sob a presidência do primeiro, e em sessão pública realizada no LEMAT, procederem a avaliação da defesa intitulada: "Matemática Financeira: Uma Importante Ferramenta no Cotidiano", em nível de Mestrado, área de concentração Matemática do Ensino Básico, de autoria de Fábio Henrique de Azevedo Souza discente do Programa de Mestrado Profissional em Matemática em Rede Nacional - PROFMAT da Universidade Federal de Goiás. A sessão foi aberta pelo Presidente da banca, Prof. Dr. Fabiano Fortunato Teixeira dos Santos, que fez a apresentação formal dos membros da banca. A seguir, a palavra foi concedida ao autor do TCC que, em 30 minutos procedeu a apresentação de seu trabalho. Terminada a apresentação, cada membro da banca arguiu o examinando, tendo-se adotado o sistema de diálogo seguencial. Terminada a fase de arguição, procedeu-se a avaliação da defesa. Tendo-se em vista o que consta na Resolução nº. 1075/2012 do Conselho de Ensino, Pesquisa, Extensão e Cultura (CEPEC), que regulamenta os Programas de Pós-Graduação da UFG e procedidas as correções recomendadas, o Trabalho foi APROVADO por unanimidade. considerando-se integralmente cumprido este requisito para fins de obtenção do título de MESTRE EM MATEMÁTICA, na área de concentração Matemática do Ensino Básico pela Universidade Federal de Goiás. A conclusão do curso dar-se-á quando da entrega na secretaria do IME da versão definitiva do trabalho, com as devidas correcões supervisionadas e aprovadas pelo orientador. Cumpridas as formalidades de pauta, às 11:00 horas a presidência da mesa encerrou a sessão e para constar, eu, Sonia Maria de Oliveira, secretária do PROFMAT/UFG, lavrei a presente Ata que, depois de lida e aprovada, é assinada pelos membros da Banca Examinadora em quatro vias de igual teor.

> Prof.. Dr. Fabiano Fortunato Teixeira dos Santos Presidente - IME/UFG

Prof.ª. Dr<sup>a</sup>. Kamila da Silva Andrade Membro-IME/UFG

Prof. Dr. José Eder Salvador de Vasconcelos Membro - IFG/GOIÂNIA

## Fábio Henrique de Azevedo Souza

## "Matemática Financeira: Uma Importante Ferramenta no Cotidiano"

Trabalho de Conclusão de Curso defendido no Programa de Mestrado Profissional em Matemática em Rede Nacional - PROFMAT/UFG, do Instituto de Matemática e Estatística da Universidade Federal de Goiás, como requisito parcial para obtenção do título de Mestre em Matemática, área de concentração Matemática do Ensino Básico, aprovado no dia 03 de março de 2017, pela Banca Examinadora constituída pelos professores:

Prof. Dr. Fabiano Fortunato Teixeira dos Santos Instituto de Matemática e Estatística UFG Presidente da Banca

Prof<sup>a</sup>. Dr<sup>a</sup>. Kamila da Silva Andrade Instituto de Matemática e Estatística - UFG

Prof. Dr. José Eder Salvador de Vasconcelos Membro Externo - IFG/GOIÂNIA

Todos os direitos reservados. É proibida a reprodução total ou parcial deste trabalho sem a autorização da universidade, do autor e do orientador.

Fábio Henrique Azevedo Souza graduou-se em Matemática pela UVA- Universidade do Vale do Acaraú em 2009.

Dedico este trabalho a Deus e a minha família.

.

## Agradecimentos

Agradeço aos meus pais: Ademar e Maria Elicia

Aos meus irmãos: Marcus Rodolfo, Ademar Júnior e Rita de Cássia

A minha filha: Giovanna

A minha noiva: Jéssica

Aos meus professores de graduação da UVA e a todos os meus professores do PROF-MAT

Aos meus colegas do PROFMAT

Ao meu orientador: Prof. Dr. Fabiano Fortunato Teixeira dos Santos

#### Resumo

Esse trabalho apresenta uma abordagem teórica sobre a importância da matemática financeira e suas poderosas ferramentas que possibilitam ao leitor reconhecer e resolver problemas relacionados a aplicações financeiras, avaliar empréstimos e optar por melhores opções de investimentos, através dos dois principais tipos de capitalizações: as simples e as compostas. Esse trabalho procura mostrar também a grande importância do ensino da matemática financeira, pois se trata de um assunto inserido no dia a dia das pessoas, sejam elas físicas ou jurídicas. Com a estabilização da economia brasileira em virtude do plano real, as pessoas passaram a ter acesso facilitado às linhas de crédito, adquirindo empréstimos com maior frequência, o que justifica uma sólida aprendizagem e futura aplicação da matemática financeira. Assim, o aluno estará apto a realizar qualquer transação financeira que possa ocorrer no seu dia a dia ou mesmo a fim de organizar suas finanças.

#### Abstract

This dissertation presents a theoretical approach to financial mathematics and its powerful tools that enable the reader to recognize and solve problems related to financial investments, evaluate loans and opt for better investment options, through the two main types of capitalization: simple and compound. This work also seeks to show the great importance of its teaching, because it is a matter inserted in the daily lives of people, whether physical or legal. With the stabilization of the Brazilian economy because of the real plan, people now have easier access to credit, acquiring loans more frequently. This fact justifies a solid learning and future application of financial mathematics. Through its study students will be able to perform any financial transaction that may occur in their day to day or even to organize their finances.

# Sumário

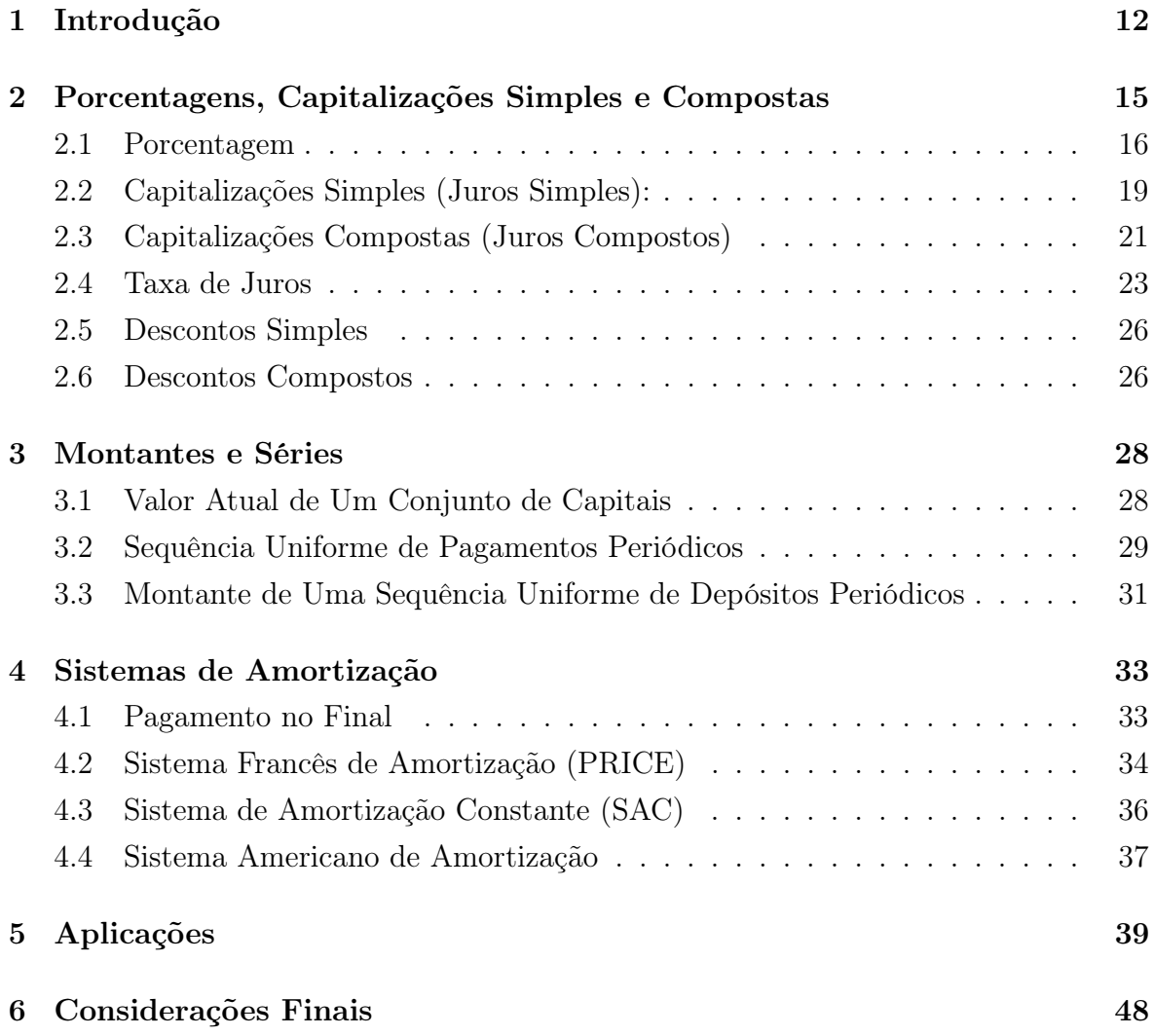

# Capítulo 1

## Introdução

A matemática financeira tem por objetivo estudar as diversas formas de evolução do valor do dinheiro no tempo, bem como as formas de análise e comparação de alternativas para aplicação e obtenção de recursos financeiros. Robert [1] nos mostra que ao longo da história, o homem notou uma possível relação entre o tempo e o dinheiro; ele percebeu que o dinheiro perdia valor de acordo com o tempo, dessa forma, a correção monetária deveria ser feita, aumentando o poder de compra do capital. A ideia de juros pode ser atribuída aos primeiros indícios de civilizações existentes, fatos históricos relatam que, na Babilônia, comerciantes emprestavam sementes aos agricultores que, ao colherem a plantação, pagavam as sementes emprestadas mais uma determinada parte da colheita.

As práticas financeiras eram utilizadas no intuito da acumulação de capital, as formas econômicas de movimentação dos capitais foram adaptadas de acordo com a evolução das sociedades. Segundo Robert [1], o escambo era utilizado porque não existia uma moeda de troca, o surgimento do dinheiro originou a criação de mecanismos controlados inicialmente por pessoas denominadas cambistas. Eles exerciam a profissão que hoje é atribuída aos banqueiros; sentados num banco, nos mercados, eles realizavam operações de empréstimo, que eram quitados acrescidos os juros e na organização de ordens de pagamentos para particulares, dessa forma, os cambistas tinham seus lucros e comissões pelos serviços prestados.

A necessidade de organização desse tipo de comércio fez surgir os bancos, que dinamizaram a economia, eles tiveram papel importante nas negociações entre os povos que realizavam operações comerciais no Mar Mediterrâneo. Fenícios, Gregos, Egípcios

e Romanos possuíam importante participação nos métodos bancários. Foram os bancos que contribuíram para o aprimoramento das técnicas financeiras e surgimento dos juros compostos. Atualmente, a matemática financeira possui inúmeras aplicabilidades no cotidiano, englobando situações relacionadas ao ganho de capital, pagamentos antecipados e postecipados, porcentagem, financiamentos, descontos comerciais entre outros produtos do meio financeiro.

A escolha do tema matemática financeira deve-se ao desejo de trabalhar na área de educação com este tema. Existe uma grande dificuldade, por parte dos alunos em resolver problemas que envolvem conteúdos de matemática financeira, tais como porcentagens, juros e até mesmo cálculo de prestações de um financiamento. Ao destacar a presença da matemática financeira no dia a dia da vida das pessoas, Santos [2], ao mesmo tempo, manifesta a preocupação com a sua ausência no currículo escolar, particularmente no ensino médio.

A matemática financeira está presente no cotidiano das pessoas. É com ela que calculamos o aumento no preço da gasolina, o reajuste no salário mínimo, o saldo devedor do cartão de crédito, o valor da prestação da casa própria, etc. Tais fatos confirmam a importância da matemática financeira, justificando assim, o seu ensino aos alunos do ensino médio.

Duarte [3], ao relacionar educação escolar e os problemas do cotidiano, defende uma maior aproximação entre a escola e o cotidiano. Para esclarecer melhor em que contexto se encontra este cotidiano, assim define: "Cotidiano é aquilo que acontece fora dos muros da escola ou, pelo menos, fora da sala de aula; é a realidade concreta dos alunos; é a sua prática social; em suma; é a vida" (1996, p.37).

Num sistema capitalista, as pessoas muitas vezes são induzidas ao consumo pelas facilidades de crédito, oferecidas por empresas comerciais, bancos ou financeiras, que se utilizam de grandes redes de atendimentos, inclusive espaços virtuais. Os adolescentes e jovens cada vez mais cedo tomam conhecimento e participam das decisões de compras e investimentos no ambiente social e familiar. O acesso à internet, tem uma maior oferta de muitos produtos com diferentes possibilidades de pagamento: cartão eletrônico de débito ou de crédito, boleto bancário, etc, cada qual com seu custo e taxas. Mesmo com um aumento no poder de compra por parte de todas as classes sociais, torna-se relevante o planejamento do orçamento familiar, pois os recursos financeiros continuam limitados. Diante desse cenário e das dificuldades apresentadas pelos estudantes, decidiu-se pela realização do trabalho com o tema matemática financeira.

A dissertação está estruturada em quatro capítulos: o primeiro capítulo contém as

definições de porcentagens, bem como a sua aplicação nos sistemas de capitalizações simples e compostas; no segundo capítulo, abordamos o cálculo de montantes em séries periódicas uniformes ou não uniformes de pagamentos ou depósitos; o terceiro capítulo apresenta os principais sistemas de amortizações utilizados atualmente pelos bancos e financeiras; o quarto capítulo apresenta algumas aplicações da Matemática Financeira. Por fim, apresentam-se as considerações finais, destacando algumas conclusões importantes a respeito da dissertação.

# Capítulo 2

# Porcentagens, Capitalizações Simples e Compostas

Razão, proporção e regra de três, são considerados nesse trabalho como conceitos básicos de matemática financeira, constituindo um sistema de conhecimentos pela reação existente entre eles.

Bigode [4] apresenta um conceito de razão relacionado a uma taxa percentual: "é a razão entre um número real e 100". Ele ainda acrescenta que "uma razão cujo segundo termo é igual a 100 é chamada de taxa percentual". A porcentagem, também conhecida como "percentagem", ou, ainda, por "taxa de porcentagem", é utilizada quase diariamente, nos meios de comunicação, especialmente na divulgação de pesquisas de opinião e indicadores econômicos. O conceito de juro, quando analizado apenas sob o aspecto econômico-financeiro, leva a afirmação de que é a remuneração pelo empréstimo de um capital (dinheiro). Se está devendo, pagam-se juros; quando se aplica um valor no banco ou se empresta um dinheiro, recebem-se juros. Nesse capítulo iremos abordar os principais conceitos básicos de matemática financeira, iniciaremos com o estudo das porcentagens, a seguir abordaremos os conceitos de juros simples e compostos, tanto nas capitalizações (pagamento de juros), quanto nas descapitalizações (descontos simples e compostos).

#### 2.1 Porcentagem

A porcentagem (do latim per centum, que significa "por cento", ou "a cada centena"), é um modo de expressar uma razão entre dois números cujo denominador é 100 (cem), ou seja, é dividir um número por 100. Por esse motivo dizemos que a porcentagem é uma razão centesimal, ou seja, é uma razão cujo denominador é igual a 100. Assim:

$$
x\% = \frac{x}{100}
$$

Exemplo 1. Se uma pessoa deseja saber quanto é 35% de R\$1.200, 00, basta multiplicar 1200 por 35 100 , ou 0,35, que seria igual a R\$420, 00. Uma outra forma de se fazer tal cálculo, é através de uma regra de três simples. Assim:

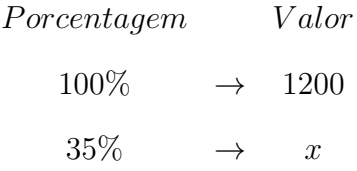

Aplicando a propriedade fundamental das proporções, encontra-se o valor de R\$420, 00.

#### Exemplo 2. Quanto é 40% de 20% de R\$3.000, 00?

Para calcularmos a porcentagem acima, basta multiplicar R\$3.000, 00 por 0,40 e 0,20. Assim:

 $40\%$  de  $20\%$  de R\$3.000, 00 = 0, 40.0, 20.3000, 00 = 240, 00

Em uma situação do nosso dia a dia, em que podemos usar o cálculo das porcentagens?

As razões são utilizadas para podermos comparar grandezas e em sendo a porcentagem uma razão, é exatamente esta a utilidade da porcentagem. Vamos analisar a seguinte situação:

Digamos que a população de uma cidade A cresceu de 100 mil para 125 mil em dez anos. Sabemos também que no mesmo período, a população da cidade B passou de 40 mil para 50 mil habitantes. Qual das cidades teve um aumento populacional maior?

Primeiro vamos calcular o aumento populacional da cidade A em porcentagem:

$$
\left(\frac{125000}{100000} - 1\right)100\% = 25\%
$$

Agora vamos calcular o aumento populacional da cidade B em porcentagem:

$$
\left(\frac{50000}{40000} - 1\right)100\% = 25\%
$$

Segundos os cálculos realizados acima, percebemos que embora a população da cidade A seja muito maior que a população da cidade B, o aumento percentual das duas populações foi o mesmo.

O conhecimento de operações matemáticas financeiras, presentes no nosso cotidiano, facilita a realização de cálculos envolvendo aumentos e descontos. Em certas situações envolvendo a crescente alta da inflação, os aumentos de mercadorias e serviços acontecem de forma intensa. A elevação dos preços de produtos, bens de consumo e serviços prestacionais, como seguros e planos de saúde gera um índice econômico que mede esse aumento, chamado inflação. Vamos entender como funciona um aumento de preços ou um desconto no preço de uma mercadoria, serviço ou bens de consumo. Quando desejamos dar um aumento no preço de uma mercadoria, podemos somar seu preço inicial ao aumento dado, assim, uma mercadoria com preço inicial x, após um aumento de  $p\%$ , passaria a ter seu novo preço (y) calculado por:

$$
y = x + \frac{p}{100} \cdot x = x. \left( 1 + \frac{p}{100} \right)
$$

Dessa forma, vemos que, para obtermos o preço final de uma mercadoria após um aumento de  $p\%,$  basta multiplicar seu preço inicial por  $\Big(1+$ p 100 . De maneira análoga, no caso de desconto de  $d\%$  no preço de uma mercadoria, basta multiplicar seu preço inicial por  $\left(1 - \frac{d}{100}\right)$ .

No caso de aumentos ou descontos sucessivos, se uma mercadoria com valor inicial x sofre aumentos sucessivos de  $p_1\%, p_2\%, \dots, p_n\%,$  dessa forma podemos calcular o aumento final multiplicando-se sucessivamente o preço inicial dessa mercadoria por  $\left(1+\frac{p_1}{100}\right)$ 100  $(1 + \frac{p_2}{100})$ 100  $\int_{0}^{1} \dots \left(1 + \frac{p_n}{100}\right)$ 100 . Ainda, se ao mesmo tempo essa mercadoria tem descontos sucessivos de  $d_1\%, d_2\%, \dots, d_n\%,$  podemos calcular o desconto final multiplicando-se sucessivamente o preço obtido após os aumentos por

 $\sqrt{ }$  $1 - \frac{d_1}{100}$   $\left(1 - \frac{d_2}{100}\right) \dots \left(1 - \frac{d_n}{100}\right)$ . Assim, o preço final (y) após os reajustes e descontos sucessivos é igual a:

$$
y = x \left( 1 + \frac{p_1}{100} \right) \left( 1 + \frac{p_2}{100} \right) \dots \left( 1 + \frac{p_n}{100} \right) \left( 1 - \frac{d_1}{100} \right) \left( 1 - \frac{d_2}{100} \right) \dots \left( 1 - \frac{d_n}{100} \right)
$$

Exemplo 3. Uma TV custava R\$1.250, 00. Inicialmente ela teve em seu preço um desconto de 20%. Alguns dias depois, o gerente da loja autorizou outro desconto de 5% no preço após o primeiro desconto. Devido um reajuste nos impostos pagos ao governo, foi dado um aumento de 40% no preço após os dois descontos. Calcular o valor final dessa mercadoria após os descontos e aumento.

Os descontos são de 20% e 5% e o aumento foi de 40%. Para descobrir o valor final da TV, basta multiplicar seu valor inicial por  $(1-20\%)(1-5\%)(1+40\%)$ , assim teremos o Valor Final  $(VF)$  dado por:

 $VF = 1250(1 - 0, 2)(1 - 0, 05)(1 + 0, 4) = 1.330, 00.$ 

Logo, o valor final da TV é R $$1.330, 00$ .

Se desejarmos descobrir o aumento percentual final dado no preço da TV, basta dividir o preço final pelo preço inicial da mesma, diminuindo 1 do resultado encontrado, assim:

$$
\left(\frac{1330}{1250} - 1\right) = 0,064 = 6,4\%
$$

Logo, o aumento final é de  $6,4\%$ .

O conceito de juros está ligado diretamente ao conceito de capital. Este pode ser denominado como valor de quantia monetária transacionada e também pode ser chamado de principal. Esses conceitos estão diretamente relacionados com comportamentos de consumo e disponibilidade de renda em função do tempo, conforme a renda que as pessoas recebem no presente e conforme elas queiram investir seu dinheiro ou conforme as pessoas queiram adquirir bens de consumo parcelando tais bens por meses ou anos, sendo nesse caso, paga uma quantia a mais que são os juros.

A seguir vamos definir alguns conceitos básicos em matemática financeira

1. Capital é um certo valor expresso em moeda (dinheiro ou bens comercializáveis) disponível em determinada época. Um certo montante de dinheiro também é denominado de capital inicial ou principal. O capital é sempre o valor inicial de uma aplicação financeira, ou um certo valor inicial de um empréstimo ou de um financiamento.

2. Juros é o aluguel que deve ser pago ou recebido pela utilização de um capital durante um certo período de tempo; é o rendimento em dinheiro, proporcionado pela aplicação financeira de um certo capital, durante um certo período de tempo.

Podemos entender a taxa de juros como um coeficiente que corresponde à razão entre os juros pagos ou recebidos no fim de um determinado período de tempo e o capital inicialmente emprestado (ou aplicado). À taxa de juros sempre deve ser associada uma certa unidade de tempo (diária, mensal, bimestral, anual, etc). Estas ainda podem ser expressas de duas formas: unitárias ou percentuais.

Por exemplo,  $i = 5\%$  a.m. (ao mês) – Taxa percentual, ou  $0.05$  – Taxa unitária. A taxa de juros expressa na forma unitária é quase que exclusivamente utilizada na aplicação de fórmulas de resolução de problemas de matemática financeira.

3. Montante ou capital final de um financiamento (ou aplicação financeira) é a soma do capital inicialmente emprestado (ou aplicado) com os juros pagos (ou recebidos).

No sistema monetário, existem dois tipos distintos de capitalização de capitais, as capitalizações simples (ou juros simples) e as capitalizações compostas (ou juros compostos). Veremos a seguir esses dois tipos de capitalizações.

## 2.2 Capitalizações Simples (Juros Simples):

O regime de juros simples não é muito utilizado pelo atual sistema financeiro, mas ele se relaciona à cobrança em financiamentos, compras a prazo, impostos atrasados, aplicações bancárias, etc. Os juros simples são juros capitalizados sempre sobre a quantia inicial (capital) ao longo do período de capitalização que se refere a taxa de juros. Podemos deduzir a fórmula dos juros simples através do seguinte exemplo:

Uma pessoa deseja investir um capital C, a juros simples, por t períodos consecutivos, à taxa de i% ao mês. Vamos calcular o valor dos juros simples auferidos nessa situação.

No cálculo de juros simples, o juro de cada período é sempre calculado aplicando a taxa percentual (i) sobre o valor principal (C). Dessa forma, o valor dos juros em cada período é dado pelo produto C.i, dessa forma, ao final de cada período, além do capital (C) empregado, essa pessoa estará ganhando o juro de cada período em questão. Para calcular os juros simples obtidos nessa operação (J), basta multiplicar C.i pelo número de períodos (t). Assim, os juros simples podem ser calculados pela fórmula:

$$
J = Cit \tag{2.1}
$$

onde: C é o capital, i é a taxa de juros unitária e t é o período de tempo.

Exemplo 4. (ESPM SP/2015) Um capital, aplicado à taxa de juros simples de 5% ao mês, vai triplicar o seu valor em quanto tempo?

Se o capital deve triplicar, então os os juros recebidos nessa aplicação deve ser igual ao dobro do capital, nessas condições teremos:

$$
J = 2C \ e \ i = 0,05, \ \text{segue de (2.1) que}
$$

$$
2C = C(0, 05)t \Rightarrow t = 40
$$
 *meses*

Logo, o capital vai triplicar em 40 meses ou 3 anos e 6 meses.

Exemplo 5. (UEPA/2015) Um agricultor financiou junto a uma cooperativa os insumos utilizados na lavoura em 2014. Pagou 20% do valor dos insumos no ato da compra, utilizando parte do lucro obtido no ano anterior, e financiou o restante em 10 meses a uma taxa de 2% ao mês a juros simples. Observou que havia gastado o montante de R\$208.800, 00 com a parte financiada. Neste caso, o valor financiado dos insumos pelo agricultor foi de quanto?

No problema acima temos:  $t = 10$  meses  $, i = 0, 02$  e  $M = 208800$ . Desejamos saber o valor do capital  $(C)$ :

Como,  $M = C + J$ , de (1), temos que:

 $C + 0$ ,  $2C = 208800 \Rightarrow C = 174.000, 00$ 

Portanto, o valor financiado dos insumos foi de R\$174.000, 00.

Veremos a seguir outra modalidade de capitalização, a Capitalização Composta ou Juro Composto.

## 2.3 Capitalizações Compostas (Juros Compostos)

Esse regime é utilizado amplamente pelo sistema financeiro, no dia a dia e em diversos cálculos econômicos. Os juros são gerados em cada período e acrescentados ao capital principal para o cálculo dos juros no período posterior. Nesse regime, diz-se que os juros são capitalizados, pois a cada período o juro é adicionado ao capital inicial. Vejamos a seguinte situação:

Uma pessoa deseja investir um capital C, a juros compostos, por t períodos consecutivos, à taxa de i% ao mês. Vamos calcular o valor dos juros compostos auferidos nessa situação.

No cálculo de juros compostos, o juro de cada período é sempre calculado aplicando a taxa percentual (i) sobre o montante do período anterior. Dessa forma, para calcular o montante da aplicação em cada período, podemos proceder da seguinte forma:

 $M_1 = C(1 + i)$ , que é o montante do primeiro período,

 $M_2 = C(1+i)(1+i) = C(1+i)^2$ , que é o montante do segundo período,

 $M_3 = C\left(1+i\right)^2 \cdot (1+i) = C\left(1+i\right)^3$ , que é o montante do terceiro período,

Dessa forma, o montante dos juros compostos após t períodos podem ser calculados pela fórmula:

$$
M = C(1+i)^t,\t\t(2.2)
$$

onde C é o capital, i é a taxa de juros unitária e t é o período de tempo. Para descobrir o valor dos juros compostos, basta lembrarmos que o montante é igual a capital mais juros.

Exemplo 6. Calcular o montante e os juros produzidos por um capital de R\$3.500, 00 durante um período de 4 meses a uma taxa de 5% ao mês no sistema de capitalização composta.

No problema acima temos:  $t = 4$  meses,  $i = 0,05$  e  $C = 3.500,00$ . Desejamos saber o valor do montante (M) e o valor dos juros (J), de (2.2) e dos dados do problema, obtemos:

 $M = 3500 \cdot (1 + 0, 05)^4$ , o que nos leva a  $M \approx 4.254, 27$ 

Como  $J = M - C$ , concluímos que  $J \approx 754, 27$ .

Portanto, o montante é igual a R\$4.254, 27 e os juros são iguais a R\$754, 27.

Exemplo 7. A inflação de um país vem crescendo, nos últimos anos, a uma taxa de 10% ao ano. Se a inflação desse ano é de 5% e a mesma permanecer crescendo a essa taxa, em cinco anos a inflação desse país será de aproximadamente quanto?

No problema acima vamos considerar que a inflação desse ano é o capital  $(C = 5\%)$ . O montante acumulado nesses cinco anos a uma taxa de 10% ao ano será a inflação desse país daqui 5 anos, logo teremos:  $t = 5$  anos, $i = 0, 1$  e  $C = 5\%$ . De (2.2), concluímos que M  $\cong$  8,05. Logo a inflação daqui 5 anos será aproximadamente igual  $a\,8,05\%$ .

Observe que quando desejamos descobrir o tempo em uma aplicação de juros compostos, podemos aplicar a teoria de função exponencial e logaritmica. A seguir veremos um exemplo dessa aplicação.

Exemplo 8. Um consumidor deseja adquirir um apartamento e recorre a um banco para financiar esse imóvel. Após a análise das formas de crédito e da realização dos cálculos, o comprador opta por um financiamento no qual, ao término do prazo, o valor total pago será igual ao dobro do valor inicial financiado. Sabendo-se que o banco aplicou uma taxa de juros de 8% ao ano, a juros compostos, o prazo em que esse comprador pagará seu apartamento é, em anos, igual a quanto?

No problema acima vamos considerar que o capital é  $C = V$  (valor inicial do apartamento ou valor financiado) e que o montante é  $M = 2V$ , logo teremos  $i = 0.08$ ,  $C = V e M = 2V$ . De (2.2), temos que:

 $2V = V(1+0,08)^t$ , assim teremos  $(1,08)^t = 2$ .

Aplicando o logaritmo decimal nos dois lados da igualdade, obteremos:

$$
log(1,08)^t = log2
$$

Usando as aproximações  $log(1, 08) = 0.03$  e  $log2 = 0.3$ , temos que:

$$
t = \frac{\log 2}{\log(1, 08)} = 10 \text{ anos}
$$

Assim, o prazo será de 10 anos.

No mercado financeiro, os bancos ou as instituições financeiras trabalham com diversos tipos de taxas, a seguir iremos especificar aquelas mais importantes e consequentemente mais utilizadas no nosso cotidiano.

#### 2.4 Taxa de Juros

A taxa nominal é aquela usada na linguagem normal, está expressa nos contratos ou em exercícios; a taxa nominal é uma taxa de juros simples e se refere a um determinado período de capitalização.

Duas taxas de juros são chamadas proporcionais quando, entre elas, existe a mesma relação verificada para os períodos de tempo a que tais taxas se referem. Dessa forma temos:

$$
\frac{i_1}{i_2} = \frac{t_1}{t_2} \tag{2.3}
$$

onde  $i_1$  e  $i_2$  são duas taxas de juros aplicadas em diferentes períodos, já  $t_1$  e  $t_2$  são os períodos referentes a essas taxas.

A taxa efetiva significa taxa real, verdadeira, que produz efeito. Isto quer dizer que para efeitos de cálculo utilizamos a taxa efetiva, a taxa nominal não é utilizada para estes fins.

Duas taxas são ditas taxas equivalentes se fizerem com que um mesmo capital produza o mesmo montante no fim do mesmo prazo de aplicação. No caso dos juros simples duas taxas proporcionais são também taxas equivalentes.

Exemplo 9. Você vai ao banco investir R\$100.000, 00 em uma aplicação financeira e o gerente lhe informa que para a aplicação escolhida a taxa de juros anual é de 24% a.a., com capitalização composta mensal. Sendo a taxa nominal de 24% a.a. e visto que a capitalização é mensal, qual será a taxa de juros ao mês?

Teremos uma aplicação no regime de capitalização composta, sendo que o acréscimo dos juros ao montante será realizado mensalmente. Note que o período de formação e acréscimo dos juros ao capital difere do período de tempo da taxa. Temos uma taxa anual, mas os juros são calculados e acrescidos mês a mês. Nestas condições a taxa de juros é denominada taxa nominal. Como 1 ano tem 12 meses, de (2.3) teremos

$$
\frac{24}{i_2} = \frac{12}{1}
$$
, o que nos leva a concluir que  $i_2 = 2\%$  ao mês

A taxa mensal referente a uma taxa nominal de 24% a.a. é de 2% a.m. Estas duas taxas são ditas taxas proporcionais, porque utilizamos o mês como a unidade de tempo. A taxa de 2% a.m. além de ser proporcional à taxa de 24% a.a., é denominada taxa efetiva mensal. Voltando ao exemplo anterior e também para continuarmos este estudo, sabendo que a taxa efetiva de juros é de 2% a.m. e que o capital é de R\$100.000, 00, vamos calcular qual será o novo capital após um ano de aplicação. Vamos utilizar a fórmula dos juros compostos. De (2.2), teremos que M = 126.824, 18.

Como o capital é de R\$100.000, 00, os juros foram de R\$26.824, 18. Dessa forma, a taxa anual efetiva é de 26, 82418%. Perceba que a taxa efetiva mensal de 2% a.m. é equivalente à taxa efetiva anual de 26, 82418% a.a., isto porque produzem um montante igual, quando aplicadas a um mesmo capital, em um período de tempo de mesma duração.

Exemplo 10. A taxa efetiva de 21% a.a., com capitalização composta, equivale a qual taxa mensal?

As duas taxas devem produzir o mesmo montante, quando aplicadas ao mesmo capital, durante o mesmo período. Primeiro vamos supor  $i = 0, 21$  e  $t = 1$  ano.

De  $(2.1)$ , temos:

$$
M = 1,21.C \quad (I)
$$

Agora utilizaremos  $t = 12$  meses e chamaremos a taxa mensal de i. De (2.2), novamente obtemos:

$$
M = C(1+i)^{12} \quad (II)
$$

Como as taxas são equivalentes, podemos fazer  $(I) = (II)$ ; logo

$$
1,21C = C(1+i)^{12} \Rightarrow 1+i = \sqrt[12]{1,21}
$$

Usando  $\sqrt[12]{1,21} \cong 1,016$ , estimamos i = 0,016.

Dessa forma, a taxa efetiva de 21% a.a. é equivalente a taxa efetiva de 1, 6% a.m.

Os rendimentos financeiros são responsáveis pela correção de capitais investidos perante uma determinada taxa de juros. As taxas de juros são corrigidas pelo governo de acordo com os índices inflacionários referentes a um período. Isso ocorre, no intuito

de corrigir a desvalorização dos capitais aplicados durante uma crescente alta da inflação. Entendemos por taxa aparente o índice responsável pelas operações correntes. Dizemos que a taxa real e a aparente são as mesmas quando não há a incidência de índices inflacionários no período. Mas quando existe inflação, a taxa aparente será formada por dois componentes: um ligado à inflação e outro, ao juro real. Existe uma relação matemática entre a taxa aparente, taxa real e inflação, que é dada a seguir:

$$
(1 + i_a) = (1 + i_r)(1 + i_i)
$$
\n(2.4)

onde  $i_a$  é a taxa aparente,  $i_r$  é a taxa real e  $i_i$  é a taxa de inflação.

Exemplo 11. Um empréstimo foi realizado a uma taxa de 32% ao ano. Considerandose que a inflação do período foi de 21%, determine a taxa real anual.

Usando  $i_a = 0,32$  e  $i_i = 0,21$ , vamos calcular o valor  $i_r$ . De (2.4), teremos (1+  $(0, 32) = (1 + i_r) \cdot (1 + 0, 21)$ . De onde segue que  $i_r = 9, 09\%$ . Assim, a taxa real anual foi equivalente a 9, 09%.

No sistema financeiro, as operações de empréstimo são muito utilizadas pelas pessoas, tais movimentações geram ao credor um título de crédito, que é a justificativa da dívida. Esses títulos possuem datas de vencimento pré-determinadas, mas o devedor tem o direito de antecipar o pagamento; caso isto aconteça, um abatimento chamado de desconto é efetuado.

Os descontos são os juros devolvidos na antecipação do pagamento de um título. O desconto é calculado através da diferença do valor nominal do título na data do pagamento (N) e o seu valor atual na data do pagamento (A), ou seja:

$$
D = N - A.\tag{2.5}
$$

Os descontos podem ser simples ou compostos, de acordo com o regime de capitalização ao qual foram contratados. Os descontos simples ou compostos podem ser classificados em desconto comercial (também chamado de desconto bancário ou desconto por fora) ou desconto racional (também chamado de desconto por dentro). Nesse trabalho, trataremos apenas do desconto comercial, pois esse é amplamente utilizado no sistema financeiro brasileiro. Vejamos a seguir os dois tipos de descontos.

#### 2.5 Descontos Simples

O desconto comercial simples é calculado sobre o valor nominal do título (N), utilizando juros simples. Esse tipo de desconto é utilizado em operações financeiras de curto prazo, com taxas mais baixas. Vamos usar (1.1), substituindo (J) por (D) e (C) por (A), dessa forma, usando (1.5) teremos

$$
A = N(1 - i.t)
$$
\n<sup>(2.6)</sup>

Exemplo 12. Uma fatura foi paga com 30 dias antes do vencimento do prazo para pagamento. Calcule o valor atual dessa fatura, supondo que seja utilizado o desconto comercial, com uma taxa de 45% a.a., sabendo-se que o valor da mesma de R\$25.000, 00.

Vamos utilizar os seguintes dados:  $t =$ 30 360 = 1 12  $i = 0, 45 \, e \, N = 25.000, 00. \, De$ (2.6), temos

$$
A = 25000 \left( 1 - 0, 45 \frac{1}{12} \right) = 24.062, 50
$$

Observe que o valor pago será de R\$24.062, 50, gerando uma economia de R\$937, 50.

Vejamos a seguir a última modalidade de desconto, o desconto composto.

#### 2.6 Descontos Compostos

O desconto comercial ou desconto por fora é calculado sobre o valor nominal do título (N), utilizando juros compostos; isto é, o valor atual será igual ao valor nominal aplicado a uma taxa de desconto, por um determinado prazo de antecipação, para calcularmos o desconto composto, devemos utilizar a fórmula dos juros compostos, substituindo o montante (M) pelo valor nominal do título e o capital (C) pelo valor atual do título (A). Assim:

$$
N = A(1+i)^t,
$$

e então,

$$
A = \frac{N}{(1+i)^t} \tag{2.7}
$$

Usando (2.5), cocluímos que:

$$
D = N - \frac{N}{(1+i)^t} \tag{2.8}
$$

Exemplo 13. Uma duplicata de valor nominal de R\$10.000, 00 foi resgatada 3 meses antes do seu vencimento, pelo regime de desconto comercial composto. Tendo sido contratada à taxa de 10% ao mês, qual é valor atual do título na época do resgate e qual foi o desconto comercial composto concedido?

No problema acima, observamos que  $N = 10000, 00, t = 3$  e  $i = 10\%$ . Desejamos calcular o valor atual (A) desse título. Usaremos (2.7), dessa forma, teremos

$$
A = \frac{10000}{1,1^3} = 7.513,15
$$

Assim, o valor atual é dado por R\$7.513, 15.

Exemplo 14. Uma duplicata de valor nominal de R\$300.000, 00 foi resgatada 3 meses antes do seu vencimento, tendo sido contratada à taxa de 24% a.a., capitalizados mensalmente. Qual foi o desconto racional composto concedido?

Vamos utilizar os seguintes dados  $N = 300000, 00; t = 3 e i = 2\% a.m.$  Desejamos calcular o desconto racional composto D. De (2.8), temos:

$$
D = 300000 - \frac{300000}{1,02^3} = 17.303,30
$$

Assim, o desconto racional composto é dado por R\$17.303, 30.

No próximo capítulo veremos como calcular montantes em séries periódicas uniformes ou não uniformes de pagamentos ou depósitos postecipados ou antecipados.

# Capítulo 3

## Montantes e Séries

O problema da equivalência financeira de capitais, se constitui no raciocínio básico da matemática financeira. Considere o problema da substituição de uma ou mais obrigações financeiras por outras obrigações, com datas diferentes de vencimentos das anteriores sem prejuízo para credores ou devedores. Esse problema será resolvido pela equivalência financeira de capitais. A Seguir, veremos alguns desses problemas.

## 3.1 Valor Atual de Um Conjunto de Capitais

Dado um conjunto de valores Monetários  $N_1$  na data 1,  $N_2$  na data 2,  $N_3$  na data 3, e assim por diante, até  $N_n$  na data n. Chamamos de valor atual desse conjunto, a uma taxa i, ao valor indicado por A, que, aplicado a taxa i, gera as rendas  $N_1, N_2, \ldots, N_n$ ; isto é:

$$
A = \frac{N_1}{(1+i)^1} + \frac{N_2}{(1+i)^2} + \frac{N_3}{(1+i)^3} + \dots + \frac{N_n}{(1+i)^n}.
$$
 (3.1)

Exemplo 15. Dois títulos, um de R\$80.000, 00, vencível em 120 dias, e outro de R\$180.000, 00, vencível em 180 dias, deverão ser resgatados por um único pagamento, dentro de 90 dias. Qual o valor desse novo resgate, no regime de capitalização composta, à taxa de 3% ao mês?

Devemos calcular os valores atuais desses dois títulos na data do resgate (que vamos chamar aqui de data focal). Para isso devemos retroceder o primeiro título 1 mês (já que o mesmo vence em 120 dias) e o segundo em 3 meses (pois o mesmo vence em 180 dias).

Diretamente de (3.1), obtemos:

$$
A = \frac{80000}{(1+0,03)^1} + \frac{180000}{(1+0,03)^3} = 242.395,40
$$

Logo o valor de resgate dos dois títulos será de R\$242.395, 40.

Neste trabalho, por seu caráter elementar, abordaremos, a partir de agora, apenas as rendas (sucessões de prestações ou de depósitos) certas, constantes e periódicas. Vejamos a seguir, algumas definições de acordo com Crespo [5].

As rendas certas ocorrem quando o número de prestações ou depósitos, seus vencimentos e seus respectivos valores são prefixados. Rendas constantes ocorrem quando o valor de todas as prestações ou depósitos são iguais. Rendas periódicas ocorrem quando o período (mês, trimestre, ano, etc) da renda é sempre o mesmo.

Quanto à data do vencimento do primeiro termo (prestação ou depósito), uma renda certa pode ser postecipada, antecipada ou diferida. A renda postecipada ocorre quando o vencimento do primeiro termo se dá no fim do primeiro período a contar da data zero, isto é, da data da assinatura do contrato. A renda antecipada ocorre quando o vencimento do primeiro termo se dá na data zero. Já a renda diferida ocorre quando o vencimento do primeiro termo se dá no fim de um determinado número de períodos (período de carência), a contar da data zero.

Veremos a seguir como calcular o valor de uma dívida (ou de um empréstimo, ou valor à vista de uma mercadoria) que será paga em prestações periódicas de quantias constantes, sobre as quais incide a mesma taxa, para tanto, aplicaremos a descapitalização.

#### 3.2 Sequência Uniforme de Pagamentos Periódicos

Seja um valor financiado A (que chamaremos de valor atual), que deve ser pago em n prestações iguais, cada prestação de N reais, nas datas 1, 2, 3, · · · , n (renda postecipada) e ainda com taxa de juros compostos igual a i por período de tempo (dias, meses, anos, etc). A esse conjunto de pagamentos, chamaremos de sequência uniforme de pagamentos periódicos. Assim, de (2.1), teremos:

$$
A = N \left[ \frac{1}{(1+i)^1} + \frac{1}{(1+i)^2} + \frac{1}{(1+i)^3} + \dots + \frac{1}{(1+i)^n} \right].
$$

Perceba que dentro dos colchetes temos a soma dos termos de uma PG de razão e primeiro termo iguais a 1  $(1 + i)$ , logo

$$
A = N \cdot \frac{1}{(1+i)} \left[ \frac{\frac{1}{(1+i)^n} - 1}{\frac{1}{1+i} - 1} \right] = N \cdot \left[ \frac{(1+i)^n - 1}{i(1+i)^n} \right]
$$
(3.2)

Se a renda for antecipada, a sequência de pagamentos periódicos, será da seguinte maneira:

$$
A = N.(1+i). \left[ \frac{(1+i)^n - 1}{i(1+i)^n} \right]. \tag{3.3}
$$

Exemplo 16. Um equipamento está sendo oferecido, no crediário, para pagamento em 8 prestações mensais iguais e consecutivas de R\$5.800, 00. Sabendo-se que a taxa de juros compostos cobrada é de 10% ao mês e que a primeira prestação deve ser paga no ato da compra, determinar o preço a vista desse equipamento.

Nesse exemplo, usaremos  $N = R$5.800, 00$ ,  $i = 10\%$  a. m. e  $n = 8$ ; desejamos saber o valor de (A), como o primeiro pagamento é feito no ato da compra, teremos uma sequência de pagamentos periódicos com renda antecipada. Diretamente de (3.3), teremos:

$$
A = 5800.(1 + 0, 10) \left[ \frac{(1 + 0, 10)^8 - 1}{0, 10(1 + 0, 10)^8} \right] = 34.036, 83.
$$

Assim, obtemos o valor a vista do equipamento, que é de R\$34.036, 83.

Exemplo 17. No exemplo anterior, qual seria o valor a vista do equipamento, se a primeira prestação fosse paga 1 mês após a compra (renda postecipada) e se a primeira prestação fosse paga 2 meses após a compra (renda diferida)?

Usaremos os mesmos valores de N, i e n. Dessa forma, vamos calcular o valor de A com o primeiro pagamento feito 1 mês após a compra, usando a sequência de pagamentos periódicos com renda postecipada. De Temos, de (3.2) teremos

$$
A = 5800. \left[ \frac{(1+0,10)^8 - 1}{0,10.(1+0,10)^8} \right] = 30.942,57
$$

Dessa forma, o valor a vista do equipamento, para pagamento da primeira prestação 1 mês após a compra é de R\$30.942, 57.

Agora, vamos calcular o valor do empréstimo no caso em que a primeira prestação é paga 2 meses após a compra. Como a primeira prestação é paga na data 2 (dois meses após a compra), vamos calcular o valor do empréstimo na data 2 (que chamaremos de A1). Para tanto, vamos usar a fórmula de uma sequência de pagamentos periódicos com renda postecipada.Tal cálculo pode ser feito utilizando novamente (3.2), dessa forma:

$$
A_2 = N. \left[ \frac{(1+i)^n - 1}{i(1+i)^n} \right] = 30.942, 57
$$

Faremos agora a descapitalização de  $A_1$  por um período, utilizando a fórmula dos juros compostos, calculando assim, o valor de  $A_0$ .

$$
A_1 = A_0(1+i)^1, \quad A_0 = \frac{30942,57}{1,1} = 28.129,61
$$

O valor a vista do equipamento, para pagamento da primeira prestação 2 meses após a compra é de R\$28.129, 61.

A seguir, veremos como calcular o montante de uma sequência uniforme de depósitos periódicos, como por exemplo, depósitos feitos numa caderneta de poupança.

### 3.3 Montante de Uma Sequência Uniforme de Depó-

### sitos Periódicos

Vamos considerar uma sequência de n depósitos mensais iguais a N, nas datas  $1, 2, \dots, n$  (renda postecipada), tais depósitos rendem juros compostos a uma determinada taxa mensal de juros i. Desejamos saber qual é o montante M, da soma desses depósitos e de seus respectivos rendimentos na data n (ou seja, após o último depósito).

O montante do primeiro depósito na data  $n \in N(1+i)^{n-1}$ , o montante do segundo depósito na data  $n \in N(1+i)^{n-2}$ , e assim sucessivamente até o montante do último depósito na data n, que vale N. Dessa forma, o montante M será dado por:

$$
M = N(1+i)^{n-1} + N(1+i)^{n-2} + \cdots + N.
$$

Usando a mesma idéia da seção 3.2, temos

$$
M = N \left[ \frac{(1+i)^n - 1}{i} \right].
$$
 (3.4)

Se a renda for antecipada, a sequência de depósitos periódicos pode ser calculado por

$$
M = N(1+i)\left[\frac{(1+i)^n - 1}{i}\right].\tag{3.5}
$$

Exemplo 18. Determine o montante que será obtido no fim de dois anos, com 24 depósitos postecipados mensais iguais de R\$5.000, 00, à taxa de 6% ao mês, no regime de juros compostos.

Nesse exemplo queremos calcular o valor do montante M (renda antecipada). Usaremos  $N = R$5.000, 00, i = 6\%$  a.m e  $n = 24$  depósitos; teremos de (3.4)

$$
M = 5000. \left[ \frac{(1+0,06)^{24} - 1}{0,06} \right] = 254.077,88.
$$

Concluímos que o valor do montante após os 24 depósitos será de R\$254.077, 88.

Exemplo 19. Qual o montante, no fim do décimo mês, resultante da aplicação de 10 depósitos mensais iguais e consecutivos de R\$4.000, 00, à taxa de 4% a.m., de juros compostos, sabendo-se que a primeira aplicação é feita no início do primeiro mês?

Desejamos calcular o valor do montante dessa aplicação M (renda antecipada). Usaremos  $n = 10$ ,  $i = 4\%$  a.m. e  $N = R$4.000, 00$ . De (3.5), teremos:

$$
M = 4000.(1 + 0, 04). \left[ \frac{(1 + 0, 04)^{10} - 1}{0, 04} \right] = 49.945, 40.
$$

Assim, concluímos que o valor do montante após os 10 depósitos será de R\$49.945, 40.

No próximo capítulo, iremos estudar os principais sistemas de amortização utilizados no mercado financeiro.

## Capítulo 4

## Sistemas de Amortização

Amortização é um processo pelo qual uma dívida é extinta, fazendo-se pagamentos periódicos, realizados em função de um planejamento. Na devolução de um empréstimo, cada prestação é composta de duas parcelas: uma referente ao pagamento de juros e outra referente à cota de amortização.

Se  $P_k$  é a k-ésima prestação paga, temos  $P_k = J_k + A_k$ , chamaremos de E o valor do empréstimo recebido e  $P_1$  o valor da primeira prestação paga. Assim,  $P_1 = J_1 + A_1$ . A parcela de juros  $J_1$  corresponde aos juros calculados sobre  $E$  e a cota de amortização  $A_1$  irá gerar um saldo devedor  $S_1$  dado por  $S_1 = E - A_1$ . Como  $P_2 = J_2 + A_2$ , onde  $J_2$ são os juros calculados sobre  $S_1$  e  $A_2$  gera o saldo devedor  $S_2$ , já que  $S_2 = S_1 - A_2$ .

De forma geral, temos que  $P_k = J_k + A_k$ , onde $J_k$ são os juros calculados sobre  $S_{k-1}$ e  $A_k$  gera o saldo devedor  $S_k$ , já que  $S_k = S_{k-1} - A_k$ . Existem diferentes formas de devolução de um empréstimo, tais formas são denominadas de sistemas de amortização.

Vejamos a seguir os principais sistemas de amortização.

## 4.1 Pagamento no Final

O empréstimo será pago no final e os juros são capitalizados ao final de cada período. Esse sistema de amortização é usado quando o empréstimo será pago em uma única prestação paga n meses após sua contratação.

Exemplo 20. Um empréstimo de R\$20.000, 00 deverá ser amortizado em 24 meses com juros de 2% ao mês, no regime de juros compostos. Determinar o valor do resgate pelo Sistema de Pagamento no Final.

Para calcularmos o valor do resgate, pelo Sistema de Pagamento no Final, vamos utilizar a fórmula dos juros compostos  $(2.2)$ , sendo  $C = 20.000, 00$ ,  $i = 2\%$  ao mês e  $n = 24$ . Dessa forma

$$
M = 20000 \cdot (1 + 0,02)^{24} = 32.168,74.
$$

Assim, o valor resgatado pelo Sistema de Pagamento no Final é de R\$32.168, 74.

Na próxima seção, veremos outro sistema de amortização, que é o sistema francês de amortização.

#### 4.2 Sistema Francês de Amortização (PRICE)

Nesse sistema de amortização, as parcelas ou prestações são constantes, periódicas e postecipadas. Para calcular a amortização no período devemos subtrair da parcela os juros do período. As amortizações são crescentes e os juros pagos são decrescentes. Nesse sistema, como as prestações são constantes, ao longo do financiamento, a parte que cabe à amortização aumenta, enquanto o saldo devedor do juro diminui. Ou seja, nas primeiras parcelas o valor maior será correspondente ao juro e o restante será referente a amortização, ocorrendo o inverso nas últimas parcelas. Tal sistema é muito utilizado pelos bancos em empréstimos, financiamentos e também é utizados pelos lojistas nas compras feitas pelos crediários.

Exemplo 21. Um financiamento de R\$20.000, 00 deverá ser amortizado, através do Sistema Francês de Amortização, em 8 prestações mensais, com juros compostos de 2% ao mês. Nesse financiamento, iremos calcular o valor da prestação, o saldo devedor após o pagamento da terceira prestação e por fim, faremos uma planilha com o desenvolvimento mensal das prestações, os juros pagos, a evolução das quotas de amortização e o saldo devedor.

Nesse exemplo, usaremos  $M = R$20.000, 00, n = 8$  prestações e  $i = 2\%$  a.m. Teremos de (3.2)

$$
20000 = N. \left[ \frac{(1+0,02)^8 - 1}{0,02.(1+0,02)^8} \right], \text{ obtained } N = 2.730, 20.
$$

Assim, o valor da prestação será de R\$2.730, 20.

Ao efetuar o pagamento da 3<sup>o</sup> prestação, podemos calcular o saldo devedor, utilizando novamente (3.2)

$$
S_3 = 2730, 20. \left[ \frac{(1+0, 0.02)^5 - 1}{0, 0.02 \cdot (1+0, 0.02)^5} \right] = 12.868, 70.
$$

Após o pagamento da terceira prestação, o saldo devedor será de R\$12.868, 70.

A seguir, temos a planilha com o desenvolvimento mensal das prestações, os juros pagos, a evolução das quotas de amortização e o saldo devedor.

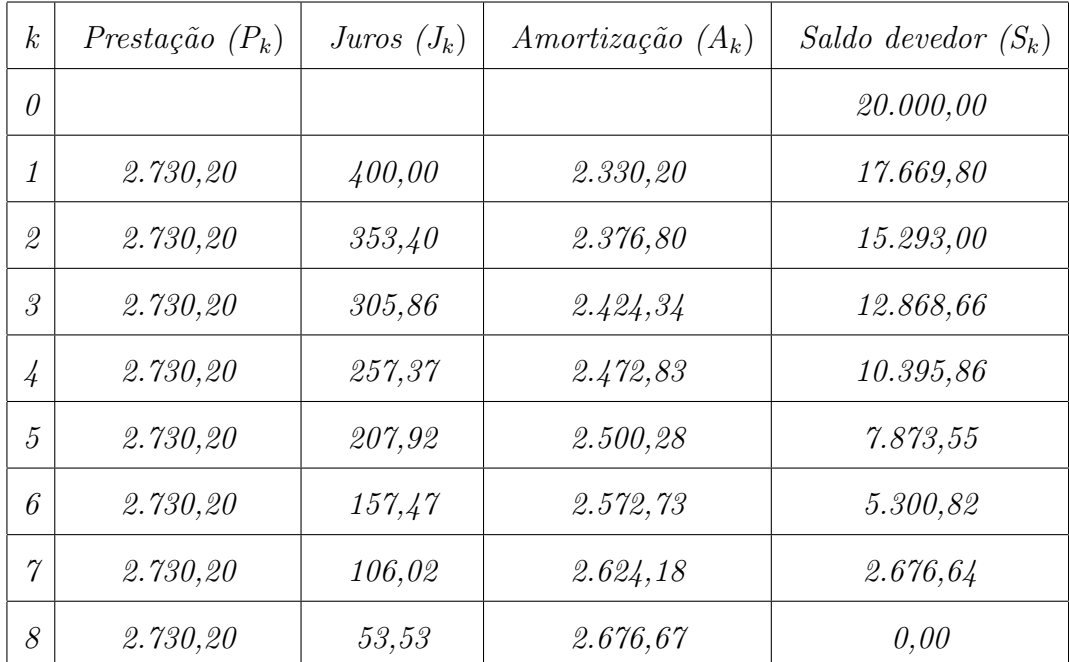

Observando a tabela acima, percebemos que valor da amortização do principal vai aumentando à medida que as prestações vão vencendo, fazendo com que o saldo devedor, ao longo do tempo, se torne menor. Além disso, o valor dos juros contido em cada parcela vai ficando cada vez menor, em função da diminuição do saldo devedor ao longo do tempo.

Se quiséssemos saber o valor do saldo devedor após o pagamento da k-ésima prestação, deveríamos calcular o valor atual das (n - k) parcelas restantes usando a fórmula:

$$
S_k = N \left[ \frac{(1+i)^{n-k} - 1}{i(1+i)^{n-k}} \right]
$$
\n(4.1)

onde  $S_k$  corresponde ao saldo devedor após o pagamento da k-ésima prestação,  $N$ é o valor das prestações, n equivale ao número de prestações, k é o período e i é a taxa de juros compostos. Dessa forma, podemos calcular os juros contidos na k-ésima prestação por meio da fórmula:

$$
J_k = S_{k-1}i,\tag{4.2}
$$

onde  $J_k$  corresponde ao valor do juro do período k,  $S_{k-1}$  corresponde ao saldo devedor após o pagamento da  $(k - 1)$ - ésima prestação e i equivale à taxa de juros compostos. Dessa forma, podemos calcular a amortização contida na k-ésima prestação por meio da fórmula:

$$
A_k = P_k - J_k,\tag{4.3}
$$

onde  $P_k$  é o valor da prestação do período k,  $J_k$  é o valor do juro do período k e  $A_k$ equivale ao valor da amortização do período k.

A seguir, veremos outro sistema de amortização, o sistema SAC, amplamente utilizado em nosso país.

## 4.3 Sistema de Amortização Constante (SAC)

No sistema SAC o financiamento é pago em prestações linearmente decrescentes, sendo cada uma delas igual à soma da amortização do principal com os juros do período. Os juros são calculados sobre o saldo devedor do início de cada período. A amortização é o quociente entre a dívida inicial e o número de prestações. No sistema SAC os juros são uniformemente decrescentes ao longo do tempo, devido às amortizações acumuladas do principal. Como todas as amortizações são iguais, as prestações periódicas são, também, uniformemente decrescentes. Esse sistema é amplamente utilizado no Brasil nos financiamentos imobiliários, principalmente aqueles feitos pela Caixa Econômica Federal.

Por exemplo, vamos supor que uma pessoa tenha feito um financiamento de R\$20.000, 00 para aquisição de uma casa própria pela Caixa Econômica Federal. Tal financiamento deverá ser amortizado, através do Sistema de Amortização Constante "SAC", em 8 prestações mensais, com juros compostos de 2% ao mês. Faremos uma planilha com o desenvolvimento mensal das prestações, os juros pagos, a evolução das quotas de amortização e o saldo devedor.

Primeiro devemos calcular o valor das amortizações mensais (A). No sistema SAC, o cálculo de A é feito dividindo o valor total financiado pelo número de prestações.

$$
A = \frac{20000}{8} = 2.500, 00.
$$

As amortizações mensais são de R\$2.500, 00, assim teremos:

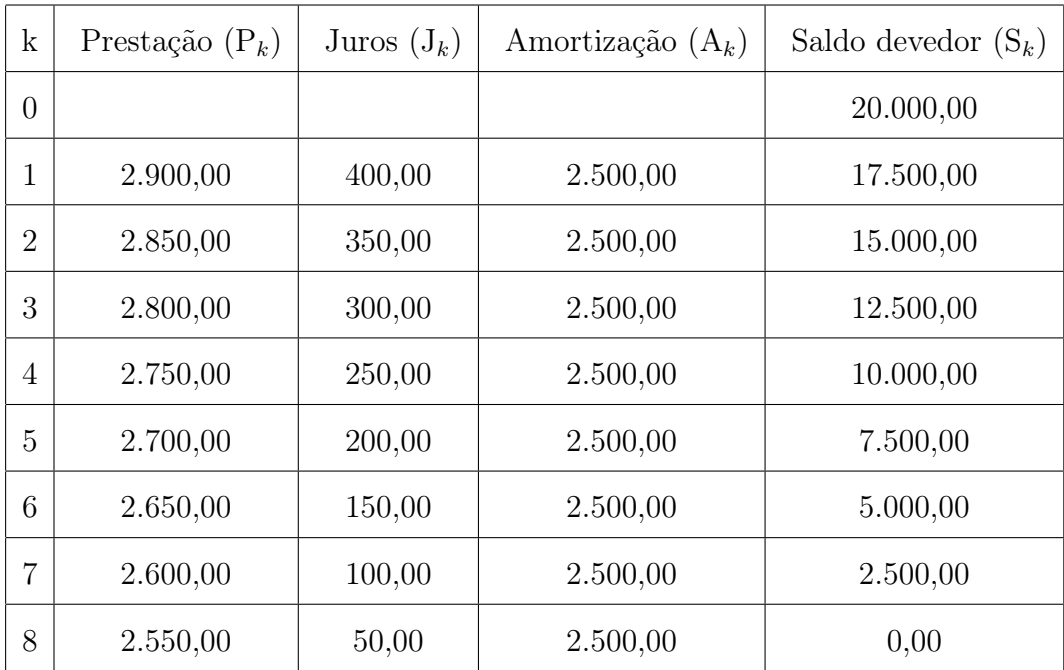

Nesse exemplo, vemos que no SAC o saldo devedor, os juros de cada parcela e o valor de cada parcela do empréstimo decrescem em progressão aritmética. Os valores do saldo devedor, do juro de cada prestação e o valor de cada prestação podem ser calculados usando a fórmula do termo geral da progressão aritmética.

Por fim, veremos o sistema americano de amortização, que é um sistema usado principalmente nos empréstimos efetuados por agiotas.

## 4.4 Sistema Americano de Amortização

Nesse sistema, ocorre o pagamento periódico dos juros e a amortização se dá ao final da operação.

Por exemplo, vamos supor que uma pessoa tomou emprestada de um banco a quantia de R\$200.000, 00, pelo prazo de 5 meses, comprometendo-se a pagar, no final de cada mês, juros de 2% e o total do principal, junto com a última parcela de juros, no final do contrato. Iremos construir uma tabela demonstrando mensalmente o estado da dívida e os valores pagos a título de juros e principal.

Primeiramente, vamos calcular o valor dos juros pagos mensalmente, multiplicando o valor financiado pela taxa mensal de juros.

$$
J_k = 200000.0, 02 = 4.000, 00.
$$

Construindo a tabela, teremos:

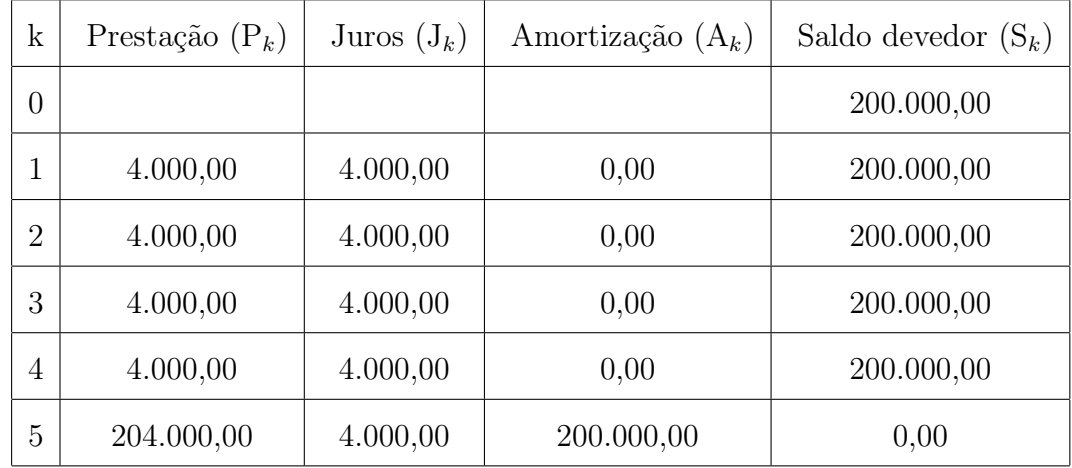

Esse sistema de amortização é pouco usado, devido aos riscos que o credor assume, pois o mesmo só irá receber o principal da dívida no final do contrato.

No próximo capítulo, veremos algumas aplicações de mercado, como fazer a melhor escolha diante de um cenário com mais de um tipo de investimento, exemplo de financiamento, plano privado de aposentadoria e aplicação na bolsa de valores.

# Capítulo 5

# Aplicações

Nesse capítulo, veremos algumas ferramentas que a matemática financeira nos oferece a fim de proporcionar melhores soluções para algumas situações que se apresentam no nosso cotidiano. Tais ferramentas nos proporcionarão tomar decisões mais acertadas ou permitirão entender melhor as operações financeiras de modo a conseguir melhores rendimentos para o nosso dinheiro. A seguir veremos alguns exemplos de aplicação no nosso cotidiano dessa ferramenta tão poderosa. No primeiro exemplo veremos como um homem pode investir, construindo um capital para sua aposentadoria, através de duas opções a caderneta de poupança e um plano de previdência privada; no segundo exemplo, teremos um plano de aquisição de um apartamento através do financiamento da minha casa, minha vida da Caixa Econômica Federal; no terceiro exemplo veremos alternativas de aquisição de um carro zero km e finalmente no quarto exemplo teremos uma simulação de uma aplicação feita na bolsa de valores.

Exemplo 22. Construção de um capital para uma melhor aposentadoria. Um homem de 45 anos deseja acumular um capital, para que daqui a 20 anos, quando ele se aposentar ele tenha uma renda fixa de R\$2000, 00 mensais (atualizada pela inflação) pelo resto de sua vida. Para isso ele deve acumular um capital que o possibilite ter essa renda. Tal renda será proporcionada pelo rendimento da poupança formada após o prazo exposto acima.

Segundo a definição do Banco Central, os depósitos realizados na caderneta de poupança são remunerados pela Taxa Referencial (TR) e por uma taxa adicional de 0, 5% ao mês, que resulta em torno de 6, 00% de rentabilidade anual. Se esse homem deseja uma renda extra de R\$2.000, 00 mensais, então ele deveria ter um montante in-

vestido de  $\frac{2000}{0.001}$ 0, 005  $= 400.000, 00$ . Logo ele deveria acumular esse montante em 20 anos a uma taxa líquida (descontada da inflação) da caderneta de poupança de aproximadamente 0, 4% ao mês. Usando a fórmula (3.5) de sequência de depósitos periódicos com renda antecipada, podemos calcular o valor de cada depósito  $(N)$ . Usando  $M = 400.000$ ,  $i = 0,004$  e  $n = 240$ , teremos:

$$
400000 = N.1,004. \left[ \frac{1,004^{240} - 1}{0,004} \right] \rightarrow N = 991,86.
$$

Nesse caso, vemos que, se esse homem depositar mensalmente a quantia de R\$991, 86 ao final de 20 anos ele terá um montante de R\$400.000, 00 que lhe renderá juros mensais de R\$2.000, 00 pelo resto de sua vida.

Vejamos a seguir, um exemplo com uma simulação de um plano de previdência privada.

Suponhamos que um jovem de 20 anos esteja empregado e tenha uma renda bruta de R\$1.452, 00. Este deseja formar um capital para a sua aposentadoria e para isso recorre a um plano de previdência privada, aplicando mensalmente 12% de sua renda bruta, que corresponde a R\$174, 24, durante 35 anos (420 meses). Vamos tomar como exemplo o plano de previdência privada da FUNCEF (Fundo dos Economiários Federais). O FUNCEF tem uma rentabilidade real estimada de 5, 5% ao ano, que dá uma rentabilidade mensal de 0, 447% ao mês e cobra uma taxa de administração de 4, 75% sobre a contribuição total.

Vamos calcular o montante dessa aplicação após 35 anos de contribuição, ou seja, o montante que esse jovem terá a sua disposição no momento de sua aposentadoria. Usando  $N = 174, 24, n = 420$  meses e  $i = 0, 447$ . De (3.5), temos:

$$
M = 174, 24.1, 00447. \left[ \frac{1,00447^{420} - 1}{0,00447} \right] = 215.707, 78.
$$

Daqui 35 anos esse jovem teria um montante de R\$215.707, 78. O valor da taxa de administração paga a FUNCEF é de R\$10.246, 12, sobrando um montante líquido de R\$205.461, 66. A previdência privada pode atuar como um gestor financeiro para quem não tem conhecimento para fazer aplicações, ela é um complemento para a previdência social, cujos rendimentos não chegam a mais de R\$4mil. Então, se uma pessoa quer dispor de um bom valor mensal quando se aposentar, investir na previdência privada é um bom negócio. Ao final do plano, é possível resgatar o valor total ou "ganhar" um valor mensal (fazendo retiradas mês a mês), como se fosse um salário. No exemplo anterior, o jovem, ao final de 35 anos poderia resgatar o montante líquido total gerado pela aplicação ou fazer, por exemplo retiradas mensais de R\$1.712, 18 durante 10 anos após sua aposentadoria.

Vimos, através destes dois exemplos, que tanto a previdência privada quanto a poupança ajudam a guardar dinheiro para o futuro. Mas a previdência, quando bem escolhida, é mais vantajosa por conta dos benefícios que ela tem a mais em relação à poupança. Por exemplo, a previdência costuma fazer seu dinheiro a render mais, você cria uma disciplina para juntar dinheiro porque não pode sacar com facilidade o que depositou na previdência e, futuramente, receberá em parcelas mensais o valor investido durante anos, sem ficar preocupado em fazer saques. Então, o principal benefício de entrar em uma previdência privada boa é que você finalmente consegue juntar o dinheiro e deixar que ele fique rendendo. Além disso, com o valor alto na conta, o rendimento fica cada vez maior e você terá uma aposentadoria que complementará sua renda futuramente.

Exemplo 23. Aquisição de um apartamento através do financiamento habitacional da Caixa econômica Federal no valor de R\$200.000, 00, com uma entrada de R\$20.000, 00 (10% do imóvel) e com taxa de juros de 1, 3% ao mês com um prazo de 20 anos (240 meses).

O financiamento habitacional utiliza o sistema de Amortizações constantes (SAC). Sabemos que nesse sistema o saldo devedor, as prestações e os juros pagos mensalmente são decrescentes e formam três progressões aritméticas de mesma razão. Como serão dados R\$20.000, 00 de entrada, o montante a ser financiado é de R\$180.000, 00.

Primeiramente vamos calcular a amortização mensal (A), dividindo o valor financiado pelo número de prestações

$$
A = \frac{180000}{240} = 750,00.
$$

A seguir, calculamos o juro da primeira parcela  $(J_1)$ , multiplicando o valor financiado pela taxa de juros

$$
J_1 = 180000.0, 013 = 2.340, 00,
$$

o valor da primeira parcela é calculado somando a amortização (A), com o valor dos juros da primeira parcela  $(J_1)$ , assim

$$
P_1 = 750 + 2340 = 3.090, 00.
$$

O juro da segunda parcela  $(J_2)$  é obtido multiplicando o saldo devedor residual (descontado da primeira amortização) pela taxa de juros

$$
J_2 = 179250.0, 013 = 2.330, 25,
$$

teremos a segunda parcela  $(P_2)$  com o valor de

$$
P_2 = 750 + 2330, 25 = 3.080, 25.
$$

O juro da terceira parcela  $(J_3)$  é obtido multiplicando o saldo devedor residual (descontado da segunda amortização) pela taxa de juros

$$
J_3 = 178500.0, 013 = 2.320, 50,
$$

o valor da terceira parcela será de

.

$$
P_3 = A + J_3 = 750 + 2.320, 50 = 3070, 50
$$

Perceba que os juros decrescem de uma progressão aritmética de primeiro termo  $J_1 = 2.340, 00 \text{ } e \text{ } r = -9, 75, \text{ } os \text{ juros da última parela podem ser calculados utilizando-}$ se a fórmula do termo geral da P.A.

$$
J_{240} = 2340 + (240 - 1)(-9, 75) = 9, 75.
$$

Para calcularmos o valor total de juros pagos nesse financiamento, podemos utilizar a fórmula dos n primeiros termos da P.A.

$$
S_n = \frac{(2340 + 9, 75)240}{2} = 281.970, 00.
$$

As parcelas decrescem de uma progressão aritmética de primeiro termo  $J_1 = 3.090, 00$  $e r = -9, 75, o$  valor última parcela pode ser calculada utilizando-se novamente a fórmula do termo geral da P.A.

$$
P_{240} = 3090 + (240 - 1)(-9, 75) = 759, 75.
$$

Para calcularmos o valor total pago nesse financiamento, podemos utilizar novamente a fórmula dos n primeiros termos da P.A.

$$
S_n = \frac{(3090 + 759, 75)240}{2} = 461.970, 00.
$$

O ganho real da caderneta de poupança é em média 0, 4% ao mês. Usando  $M = 180.000, i = 0,004$  e  $n = 240, de (3.5)$ , teremos:

$$
180000 = N(1,004) \left[ \frac{1,004^{240}}{0,004} \right] = 446,34
$$

Nesse caso, vemos que com depósitos periódicos de R\$446, 34, durante 20 anos, teríamos (descontando a inflação) o montante suficiente para comprar o apartamento a vista. Se pensarmos em aluguel num valor de aproximadamente R\$1.200, 00 mensais, teríamos um desembolso mensal de aproximadamente R\$1.646, 34, durante os 240 meses, totalizando R\$395.121, 60. Optando pela obtenção do apartamento através da poupança, teríamos uma economia de R\$66.848, 40. É claro que os imóveis podem sofrer uma valorização maior do que a inflação, sendo portanto o financiamento mais vantajoso, pois poderia proporcionar um maior ganho se o proprietário optasse por vender esse aparamento adquirido daqui 20 anos.

#### Exemplo 24. Analisando alternativas para aquisição de um carro zero km.

Suponhamos que você tenha como objetivo adquirir um automóvel – HB20 1.0 4P básico, pintura sólida (O valor do bem cotado junto a SAGA HYUNDAI foi de  $R$41.655,00$  no dia  $10/11/2016$ ). Vejamos três opções de compra:

A primeira opção é fazer um financiamento em 48 meses, usando o Sistema Price com renda postecipada (que é o mais comum), com taxa média de juros de 1, 5% ao mês (cotação feita no Banco do Brasil no dia 10/11/2016). Temos:  $A = R$41.655,00;$  $i = 0,015$  a.m. e  $n = 48$  meses. Vamos calcular o valor das parcelas (N). De (3.2), temos

$$
41655 = N\left[\frac{1,015^{48} - 1}{0,015.1,015^{48}}\right], \text{ obtained } N = 1.223,60.
$$

A vantagem dessa estratégia é que o bem é adquirido imediatamente; a desvantagem consiste nos juros altos e gasto médio mensal de R\$450, 00

 $\beta$ (seguro+IPVA+manutenção+outros). Concluímos que o gasto mensal com a aquisição imediatamente do bem é de R\$1.673, 61. O desembolso total vale R\$80.333, 55. Devemos lembrar ainda que o valor médio do bem após os três anos de uso equivale a 75% do valor do novo (R\$31.241, 25 pela tabela FIPE); logo, a perda total (desembolso total - valor médio do bem após os três anos) resulta em R\$49.092, 30.

A segunda opção é o consórcio de 48 meses, usando o Sistema Price com renda postecipada e taxa de juros de 0, 5% ao mês (cotado junto ao consórcio SAGA HYUN-DAI).  $A = R$41.655, 00, i = 0,005 a.m. e n = 48$  meses. Novamente vamos calcular o valor da parcela (N). De (3.2), teremos

$$
41655 = N \left[ \frac{1,005^{48} - 1}{0,005.1,005^{48}} \right] \Rightarrow N = 978,27.
$$

Nessa alternativa é importante ressaltar que o valor da parcela é corrigido pela fábrica de acordo com o valor do bem; os juros são mais baixos que de um financiamento; o bem não é adquirido imediatamente, mas por meio de sorteios mensais ou lances.

A terceira e última alternativa é investir na caderneta de poupança o valor que se gastaria com a aquisição imediata do bem. Utilizando a fórmula que nos fornece o montante de uma sequência uniforme de depósitos periódicos e postecipados, de (3.5) temos

$$
41655 = N.1,004. \left[ \frac{1,004^{48} - 1}{0,004} \right] = 785,75.
$$

Optando por esta alternativa, o investimento feito durante os quatro anos permite comprar o automóvel com sobras (alternativamente, você poderia comprar o carro em um mesmo prazo e gastando menos). Com esse exemplo pretendemos incentivar as pessoas a receber juros em vez de pagar; mas, para isso, deve-se deixar de consumir no presente para economizar e investir, em prol de acumular dinheiro para ser usado no futuro.

Exemplo 25. Simulação de uma aplicação feita na bolsa de valores. Suponhamos que um investidor tenha disponível uma quantia de R\$10.000, 00 e deseja investir na bolsa de valores, no tesouro direto, durante 2 anos. O Tesouro Direto é um programa criado em 2002 pelo Tesouro Nacional em parceria com a Bolsa, que tem como principal objetivo democratizar o acesso aos investimentos em títulos federais (públicos) e às informações sobre sua administração, além de incentivar a formação de poupança de longo prazo. Portanto, na Bolsa, além da renda variável (ações e fundos), é possível investir em renda fixa por meio de títulos do Tesouro. Esta aplicação garante uma taxa de 7% ao ano acima da inflação (ganho real).

Para calcularmos o montante (M) total da aplicação (já descontado da inflação), vamos utilizar a fórmula do juro composto  $(2.2)$ , sendo  $C = 10.000, 00, i = 7\%$  ao ano  $e n = 3$  anos. Dessa forma

$$
M = 10000(1 + 0, 07)^3 = 12.250, 43.
$$

Vemos que o ganho total dessa aplicação é de R\$2.250, 43. O investidor paga uma taxa de administração (valor que varia de corretora para corretora), além de 0, 4% de custódia para a guarda dos títulos na Bolsa. Ao todo, os custos não chegam a 1% do valor da operação, o que é muito vantajoso especialmente para pequenos investidores. No exemplo acima os custos totais correspondem a R\$22, 50, gerando um lucro líquido de R\$2.227, 93. Para se ter uma ideia, se o mesmo investidor optar por fundo de investimento em renda fixa vai pagar entre 3% e 4% de taxa de administração. E, se a comparação for feita com os planos de previdência, a competitividade do Tesouro Direto aumenta, pois sobre a primeira opção incide uma taxa de carregamento sobre cada aporte do investidor. Além disso, o Tesouro Direto é o produto com o menor risco de crédito no mercado porque é lastreado pelos títulos do Tesouro Nacional.

Se você procura investimentos que forneçam ganhos mais expressivos, a Bolsa de Valores é sem dúvidas a melhor forma de investir seu dinheiro, mesmo que seja um investimento de maior risco e renda variável. Porém, essa opção ainda não faz parte da cultura do brasileiro, muitas vezes porque o investidor brasileiro ainda não compreende ao certo o que é a Bolsa de Valores, como funciona este investimento e que ele está bem mais acessível do que se imagina.

A bolsa de valores é um mercado, onde pessoas e empresas se relacionam através da compra e venda de seus títulos e ações. Se você decide vender uma ação e outro investidor têm interesse em comprá-la, a bolsa será o ponto de encontro entre vocês dois. O objetivo da Bolsa é organizar essas negociações em um ambiente seguro, garantindo que você irá receber o dinheiro pelas suas ações e o investidor receberá as ações que comprou, de forma eficiente, segura e justa. A bolsa também garante que suas ações sejam guardadas em um lugar 100% seguro, a CBLC (Companhia Brasileira de Liquidação e Custódia). A Bolsa do Brasil é a BMF Bovespa, que é uma união da BMF (Bolsa de Mercadorias e Futuros) e da Bovespa (Bolsa de São Paulo). Para investir nela você precisa ter uma conta em uma corretora de investimentos, ou corretora de valores, elas são as instituições que distribuem as ofertas de ações, fundos ou títulos e fazem o intermédio das negociações entre compradores, vendedores e a bolsa. Com a

negociação feita, o valor das ações será debitado da conta do comprador três dias úteis após o negócio, e o vendedor consequentemente receberá o valor três dias úteis após. Devido a essa forma de "liquidação" dos negócios, existem operações que são realizadas tão rápido que você não paga e nem recebe o valor total do negócio, mas apenas o lucro ou prejuízo, e por isso é permitido movimentar um valor até 30 vezes mais do que você possui, o que é conhecido como alavancagem. Essa é a forma mais emocionante e lucrativa de investir, onde alguns investidores buscam lucros de 2% a 4% por dia. Vale lembrar que em investimentos na bolsa o risco e o retorno são sempre proporcionais. São dois os principais tipos de riscos relacionados a investimentos em ações: risco de mercado e risco de liquidez.

O risco de mercado é associado à possibilidade de desvalorização ou de valorização de um ativo (título público ou ação, por exemplo) devido às alterações políticas, econômicas, internacionais, entre outras. É a possibilidade de ocorrerem mudanças na rentabilidade do seu investimento por causa de notícias ou acontecimentos que dizem respeito direta ou indiretamente à aplicação que você escolheu. Isso pode ser visto nas altas e baixas da bolsa de valores, que ocorrem em consequência de movimentos favoráveis ou desfavoráveis do mercado. Por exemplo, quando algumas empresas anunciam que fecharão o ano com prejuízo devido a uma recessão no país, aumenta o número de acionistas dispostos a vender suas ações. Assim como em qualquer outro mercado, se há mais gente querendo vender do que comprar, o preço cai e provavelmente esse efeito será estendido a ações de outras empresas. O risco de mercado é associado às oscilações dos preços dos ativos e esta oscilação, em relação à sua média, é conhecida no mercado financeiro como volatilidade.

O risco de liquidez surge da dificuldade de se conseguir encontrar compradores potenciais para um determinado ativo no momento e no preço desejado. Ocorre quando um ativo está com baixo volume de negócios e apresenta grandes diferenças entre o preço que o comprador está disposto a pagar (oferta de compra) e aquele pelo qual o vendedor gostaria de vender (oferta de venda). Quando é necessário vender algum ativo num mercado ilíquido, tende a ser difícil conseguir realizar a venda sem sacrificar o preço do ativo transacionado. Por exemplo, algumas ações listadas na bolsa de valores apresentam baixo volume de negócios e, quando um investidor precisa vender uma grande quantidade destas ações, acaba causando uma queda no seu preço. Mas isso não significa necessariamente que os papéis serão menos valorizados. Você pode obter um excelente ganho com um investimento de baixa liquidez. Só deve estar consciente desse risco. Saiba que pode levar algum tempo para vender sua ação ao preço que lhe pareça mais justo.

Dessa forma, vimos que a bolsa de valores pode ser um excelente investimento, quando feito com responsabilidade e conhecimento, principalmente o conhecimento em matemática financeira, que possibilitará ao investidor alcançar o lucro desejado em sua aplicação.

# Capítulo 6

# Considerações Finais

Numa nação em que transações as financeiras são frequentes, conceitos básicos de matemática financeira não podem estar ausentes na formação dos cidadãos. Segundo Kiyosaki [6] as escolas se concentram nas habilidades acadêmicas, mas não nas habilidades financeiras, ou seja, não se ensina sobre dinheiro nas escolas. Vemos que esse fato é bastante preocupante pois os conteúdos de matemática financeira têm grande importância na vida de qualquer cidadão que necessita compreender o mundo do trabalho, do consumo, das finanças, dos investimentos, inserindo-se nele de forma crítica e consciente.

No entanto, não se trata apenas de incluir alguns tópicos de matemática financeira no rol de conteúdos do Ensino Médio, mas é necessário abordá-los em diferentes momentos da vida estudantil, em qualquer nível, e em situações-problema que permitam aos alunos atribuir-lhes significados e perceber a importância das ferramentas matemáticas para resolvê-las.

Todas as pessoas precisam desenvolver as suas próprias capacidades e preferências, bem como interpretar as mais variadas situações e tomar decisões fundamentais relativas à sua vida pessoal, social ou familiar. A educação em matemática financeira pode contribuir, de um modo significativo e insubstituível, para ajudar as pessoas a tornarem-se indivíduos não dependentes, mas, pelo contrário, competentes, críticos e confiantes nos aspectos essenciais em que a sua vida se relaciona com a matemática. Isto implica que todas as crianças e jovens devem desenvolver a sua capacidade de usar a matemática para analisar e resolver situações problemáticas, para raciocinar e comunicar, assim como a auto-confiança necessária para fazê-lo. Apropriar-se, mesmo que de maneira bastante elementar, de conceitos e procedimentos da matemática financeira, é sem dúvida, condição necessária para a politização, no sentido amplo, do cidadão. Faz parte das condições básicas para sua inserção crítica na sociedade. Segundo Donato [7], mais de 60 milhões de brasileiros encontram-se com dificuldades de pagar uma dívida contraída, seja no cartão cartão de crédito, seja no limite do cheque especial, carnês de pagamento em lojas ou financeiras ou até mesmo em empréstimos pessoais.

Portanto, face ao acima exposto, este trabalho procurou explorar de forma simples, objetiva e didática, aspectos essenciais que devem ser abordados em um curso elementar sobre matemática financeira. Com isso, nosso objetivo é que este trabalho sirva de guia para que os professores possam orientar e enriquecer sua prática pedagógica de maneira adequada, e ainda, esperamos encontrar, principalmente nos leitores dedicados, a ressonância dos resultados a que se propôe este trabalho, em face da praticidade, objetividade com que tal assunto é tratado. É claro, que em nenhum momento tivemos a pretensão de esgotar o assunto, haja visto, a magnitude do mesmo.

## Referências Bibliográficas

- [1] Robert, Jozsef. A Origem do Dinheiro. Global Editora, 1982.
- [2] Santos, Giovana Lavínia da Cunha. Educação financeira: a matemática financeira sob nova perspectiva. 2005. Dissertação (Mestrado em Educação para a Ciência) – Faculdade de Ciências, Universidade Estadual Paulista, Bauru, 2005.
- [3] Duarte, Newton. Educação escolar, teoria do cotidiano e a escola de Vigotski. Campinas: Autores Associados, 1996.
- [4] Bigode, Antônio José Lopes. Matemática hoje é feita assim. São Paulo: FTD, 2000.
- [5] Crespo, Antônio Arnot. Matemática comercial e financeira fácil. 14<sup>a</sup> ed. São Paulo: Saraiva, 2009.
- [6] Kiyosaki, Robert T. Pai rico, pai pobre: o que os ricos ensinam a seus filhos sobre dinheiro. Rio de Janeiro: Elsevier, 71<sup>ª</sup> reimpressão, 2000.
- [7] Donato, Veruska. Publicação eletrônica feita no jornal hoje no dia 12 de julho de 2016. Disponível em  $\langle \text{http://gl.globo.com/jornal-hoje/noticia/2016/07/quase-}$ 60-milhoes-de-brasileiros-estao-inadimplentes.html>. Acesso em 10 de outubro de 2016.